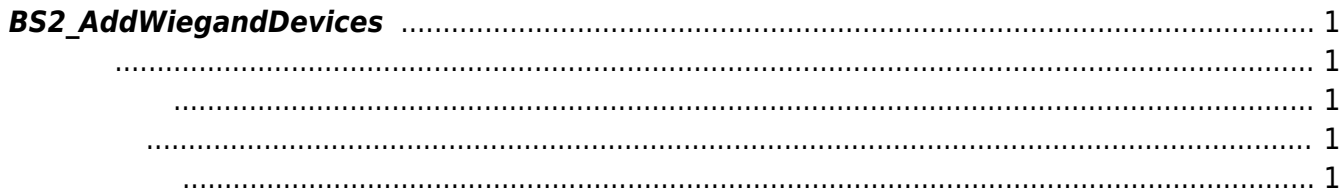

<span id="page-1-5"></span>[Wiegand API](http://kb.supremainc.com/bs2sdk./doku.php?id=ko:wiegand_api) > [BS2\\_AddWiegandDevices](#page-1-5)

## <span id="page-1-0"></span>**BS2\_AddWiegandDevices**

Wiegand card reader

<span id="page-1-1"></span>#include "BS\_API.h"

int BS2 AddWiegandDevices(void\* context, uint32 t deviceId, uint32 t\*\* wiegandDevice, uint32 t\* numWiegandDevice);

- <span id="page-1-2"></span>[In] *context* : Context
- $\bullet$  [In]  $deviceId$  :

<span id="page-1-3"></span>합니다.

- [In] *wiegandDevice* : wiegand card reader
- $\bullet$  [In] *numWiegandDevice* : wiegand card reader

BS\_SDK\_SUCCESS

<span id="page-1-4"></span>[BS2\\_SearchWiegandDevices](http://kb.supremainc.com/bs2sdk./doku.php?id=ko:bs2_searchwieganddevices) [BS2\\_GetWiegandDevices](http://kb.supremainc.com/bs2sdk./doku.php?id=ko:bs2_getwieganddevices) [BS2\\_RemoveWiegandDevices](http://kb.supremainc.com/bs2sdk./doku.php?id=ko:bs2_removewieganddevices)

From: <http://kb.supremainc.com/bs2sdk./>- **BioStar 2 Device SDK**

Permanent link: **[http://kb.supremainc.com/bs2sdk./doku.php?id=ko:bs2\\_addwieganddevices](http://kb.supremainc.com/bs2sdk./doku.php?id=ko:bs2_addwieganddevices)**

Last update: **2016/02/02 14:29**